# Simbad bibliographical map and beyond

*Mining CDS data*

*Thomas Boch [CDS]*

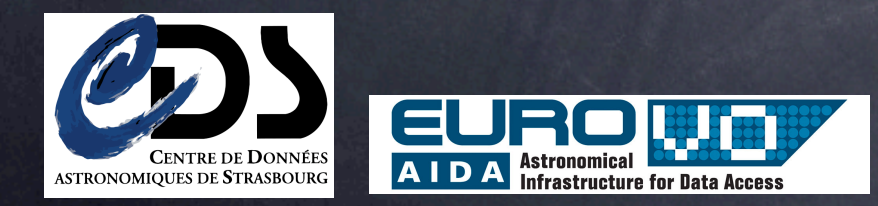

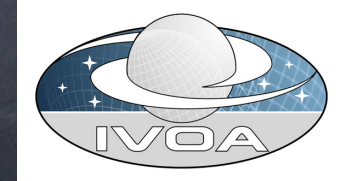

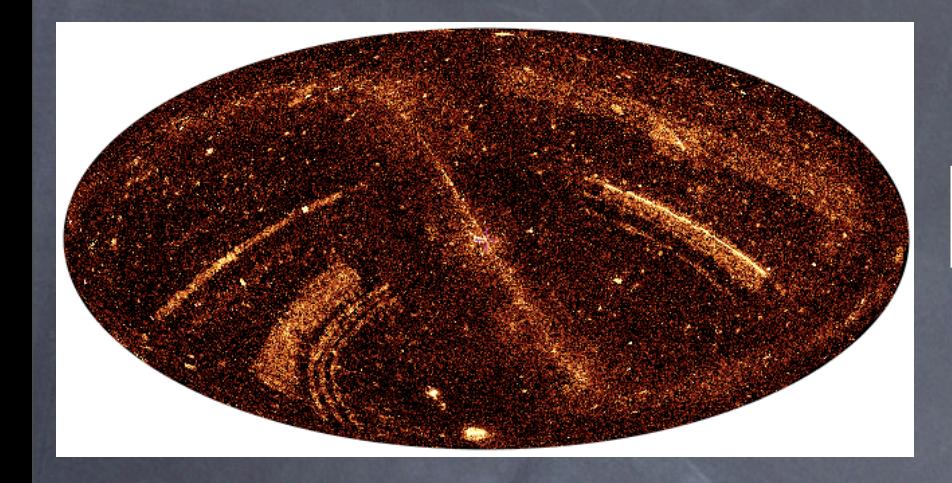

## Bibliographical map

- Density map of Simbad objects on the sky (weighted by the number of references for each object)
- Gives a global view of how Simbad sources/ references are distributed on the sky
	- point out dense and/or deeply studied regions

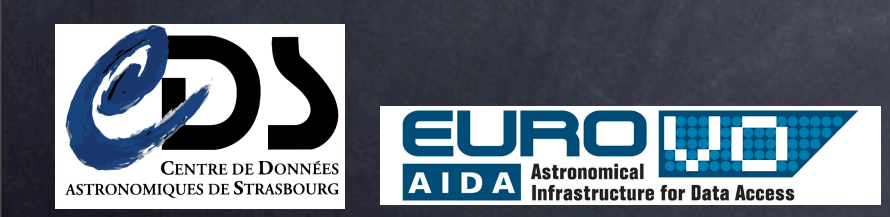

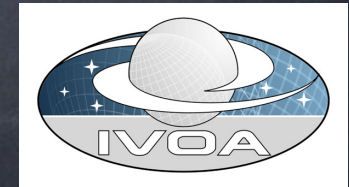

#### Technical details (1/2)

**Map dynamically generated as HEALPIX files** • each "pixel" has the same surface on the sky • can be visualized in any tool supporting Healpix

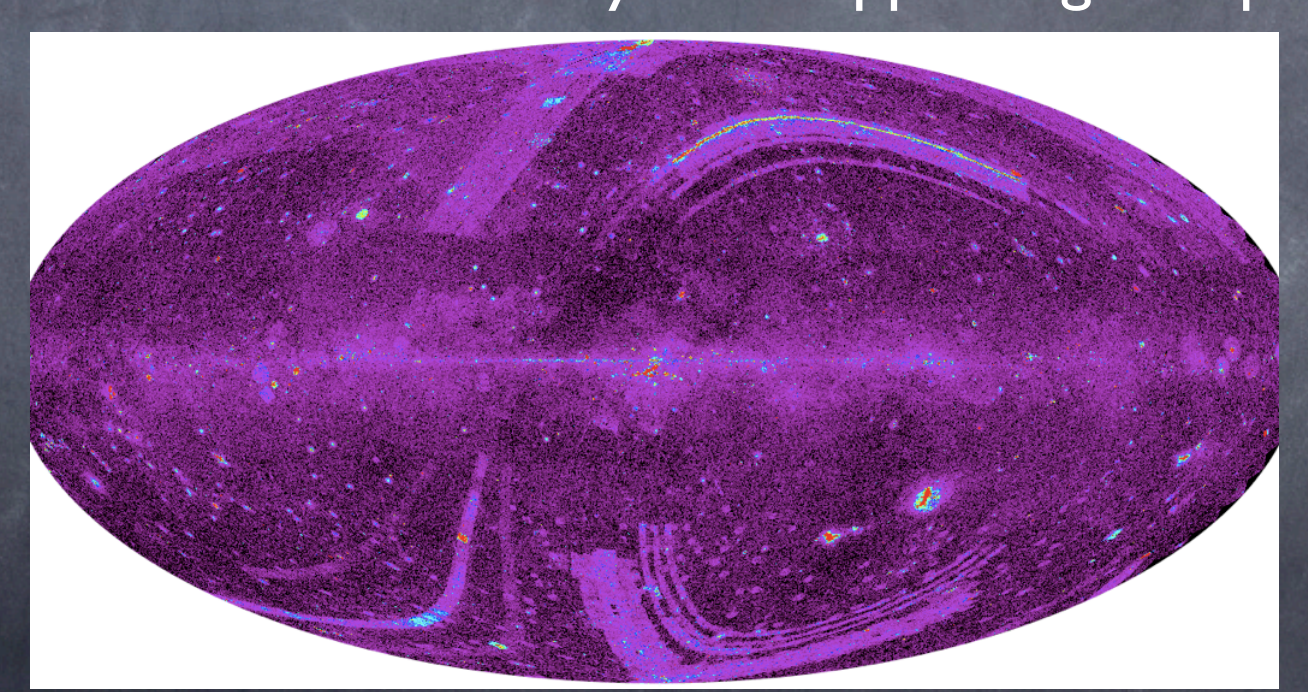

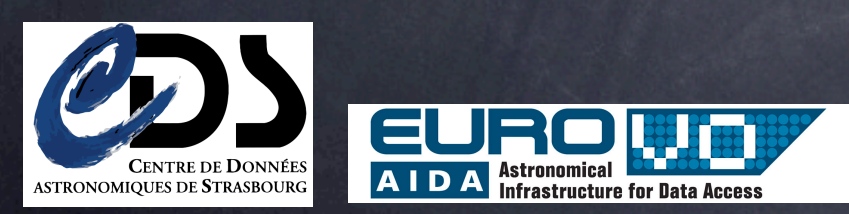

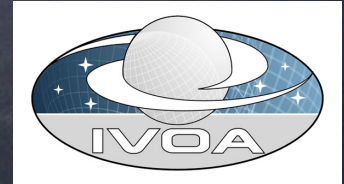

### Technical details (2/2)

- User can choose resolution (NSIDE) and set some constraints to filter out sources of interest (by object type, color, magnitudes ranges)
	- Reduced view of Simbad data (RA, DEC, B, V, J, H, K, ...)
		- extracted from simbad database  $\odot$
		- converted to COLFITS (column-oriented storage, provided by  $\bigcirc$ STILTS) for fast selection by criteria

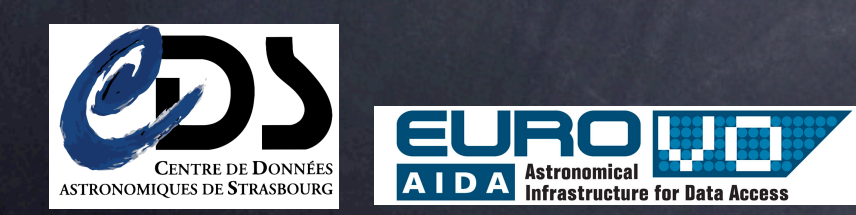

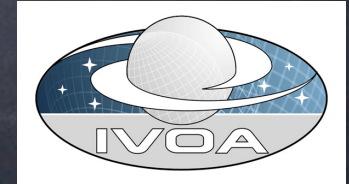

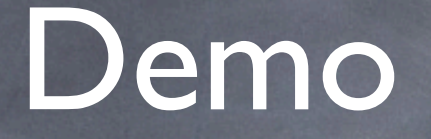

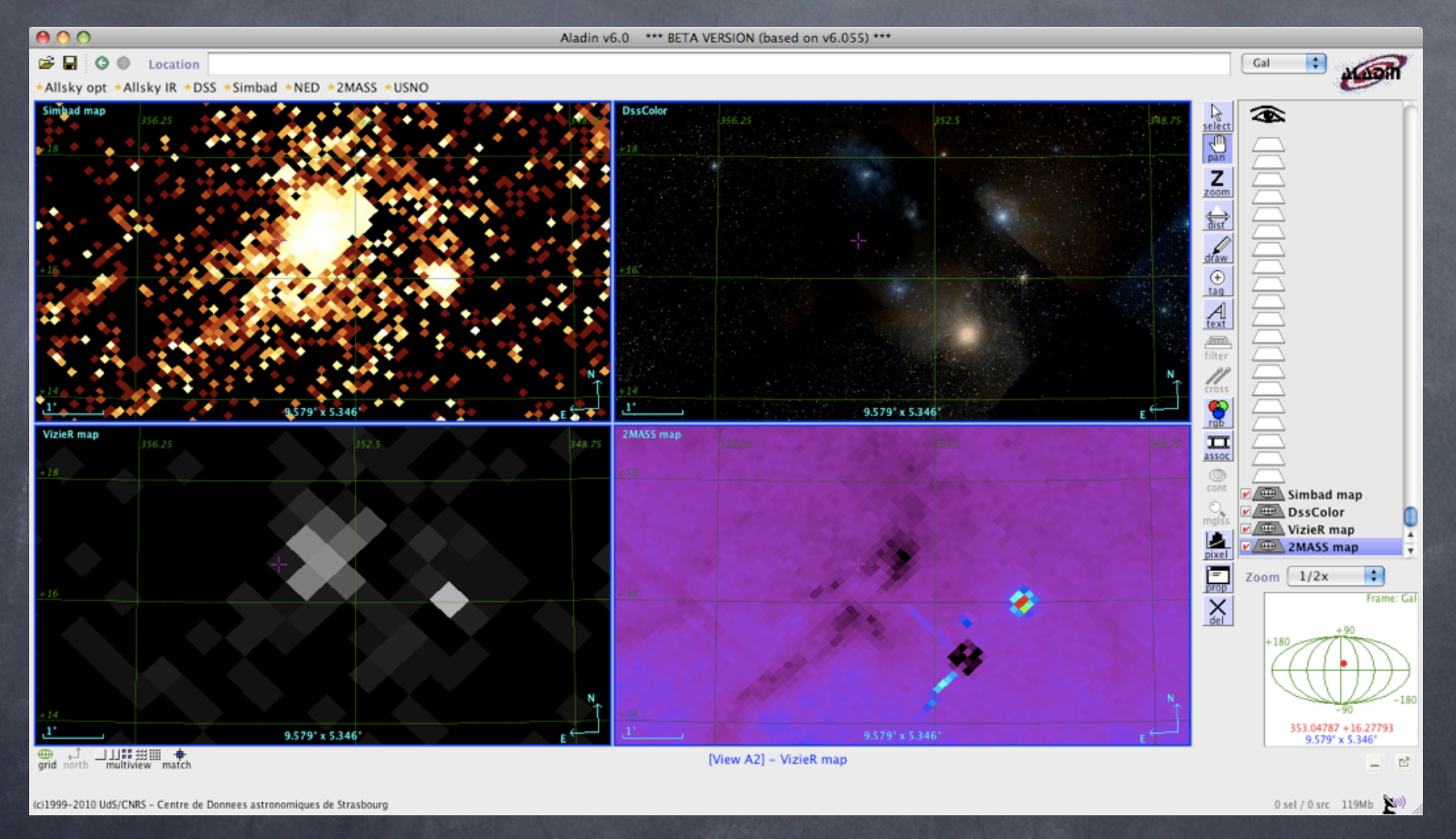

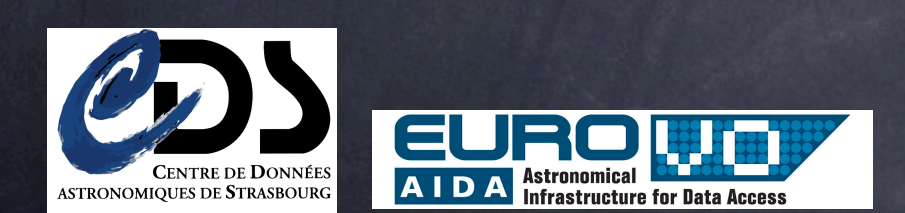

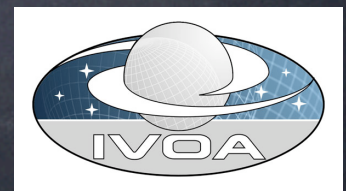

#### **Conclusions**

Healpix density maps allow to explore available data  $\bullet$  compare data at a global level compare coverage of different catalogues  $\circledcirc$ Next step compute intersection between different surveys/ catalogues/etc coverage maps query catalogues by a set of healpix numbers Link with footprint effort at IVOA level

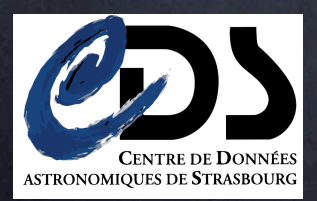

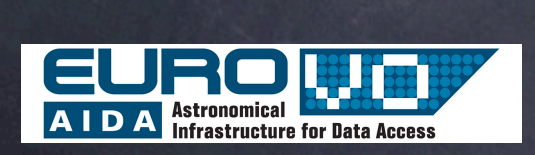

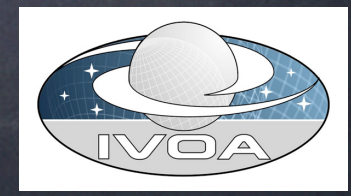